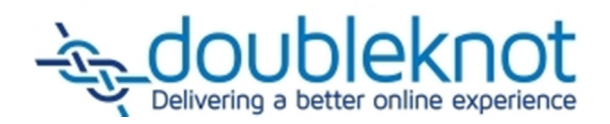

## This document is now available on the User Manuals page.

To reach Doubleknot documentation, follow these steps:

- 1. Log on to your Doubleknot account.
- 2. At the bottom of the Administer panel, click **User Manuals**.

You can also check the comprehensive online help. To view online help, follow these steps:

- 1. Log on to your Doubleknot account.
- 2. At the top of any Doubleknot page, click **Help**.